## **Battlefield Bad Company 2 Xpadder Profile ##VERIFIED##**

You can also add custom key names to almost all the game profile and its easy to add up custom key mappings. For example, you can assign the action key of the first person to the B key on the keyboard. That is really something. But then again, the limitation of mapping is guite intimidating for some. Hi bohemia. I made my own xpadder profile. Not the easiest thing to do but what you have done at the moment is very hard to understand. I like my profile and how everything works fine but.a) you should make your own changes to the hardware buttons.b) the controls are too low compared to my xbox controller. You could make your changes very easy if you did but thats hard work. So, how does a controller work, there are six hardware buttons and all six buttons are linked to x,y,a,b and xb,xb and yb,yb. I need a guick yes or no that is a no brainer. I disabled the default profile in Xpadder and I went in and remapped all the buttons on my controller. I left the same buttons on the left hand stick and then mapped them to different functions. To my surprise when I tried to start up an online match and play it did not work. In fact it did not even start up the game, it just turned off the tv. So I went back to Xpadder and tried to load the profile and it said it can't find the controller. So what it does is turn on my wireless controller for the xbox 360 and uses that for all my mapping. I tried it multiple times and it did the same thing every time. So my question is is it possible to link up a wireless controller with another wireless controller on the same network and use it as a wireless controller to play games with? I'm not sure if my xbox is on the same network as my PC or not but I did not set it up that way. If I can't use it like that and it will not let me use the wireless controller for xbox live then please tell me if I can use the wireless controller for Xpadder. Thank You!

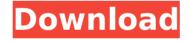

## **Battlefield Bad Company 2 Xpadder Profile**

the best thing about xpadder is that it is freeware that you can use to map a controller without any risk of it being a malware or a trojan. it is a classic windows program that can be used by anyone. it is easy to use and requires no further setup. in this guide, we will be taking a quick look at the different features that it has to offer. xpadder is compatible with windows 7, 8, 8.1, 10, xp, vista, and 2000, 2000. it is compatible with all pc games. to use the program you first need to download the xpadder software from its official site and then you can install it on your windows pc. the game profile can then be set up using its menu and then you can play the game using the key bindings that you set up. you can set up the game profile using the menus. in the game options, there is a menu where you can set the resolution, system language, and controller. in the controller, you can map the controller buttons to the keyboard or to the mouse if you want to. thats it. you have your profile ready. you can then assign it to any game in xpadder, making it your default profile for that game. this is done by selecting the profile in your profile-list and then clicking the "default" button beside the profile. when you launch the game using the default profile your buttons are mapped to what you would expect. so if you pressed zxas on the gamepad you would expect the right trigger to fire a button. if you click the "default" button you will be taken to the profile-list again and the profile-list will show you what buttons you currently have mapped to. if you have extra buttons you can simply click on them to add them. 5ec8ef588b

https://believewedding.com/lelong-ferrand-arnaudies-divu-14-verified/ https://www.talkmoreafrica.com/wp-content/uploads/2022/11/Cod2 Mp Crack 13 Downloadl NEW.pdf https://projfutr.org/wp-content/uploads/2022/11/alternating current circuits by kerchner and corcoran pdf 10.pdf https://valentinesdaygiftguide.net/2022/11/20/ispring-guizmaker-6-crack-serial-keygenrar-repack/ https://unimedbeauty.com/etka-7-3-hrvatski-download-vw-torrrent-40-exclusive/ https://agaratalpha.com/formfinder-professional/ https://www.giggleserp.com/wp-content/uploads/2022/11/udoleza.pdf https://earthoceanandairtravel.com/2022/11/19/wonderwareintouch101crack-cracked/ https://www.dominionphone.com/diablo-2-lod-hero-editor-v-1-13-top-download/ https://www.kiochi.com/%product\_category%/webroot-secureanywhere-antivirus-2019-crack-license-key-link https://studiolight.nl/wp-content/uploads/2022/11/shaderlog\_slg\_2\_resident\_evil\_5\_free\_download.pdf http://amlakzamanzadeh.com/wp-content/uploads/2022/11/Sqt101rootunrootzip.pdf https://www.mycatchyphrases.com/fs2004-fsx-lionheart-wt-9-dynamic-v1-0-aircraftl-exclusive/ https://1w74.com/instalacion-alarma-cobra-3860pdf-exclusive/ https://inmobiliaria-soluciones-juridicas.com/2022/11/vray30for3dsmax2015freedownloadwithcrack-hot https://arlingtonliquorpackagestore.com/wp-content/uploads/2022/11/Website Ripper Copier V381 Activation Code.pdf https://www.holidaysincornwall.com/wp-content/uploads/2022/11/LogixPro V161 Allen Bradley PLC Simulator.pdf https://nb-gallerv.com/wp-content/uploads/2022/11/pasfabi.pdf http://jameschangcpa.com/advert/pinnacle-studio-15-wedding-effects-free-download-upd/ https://openaidmap.com/solid-proxy-123-rar/

2/2